## บทที่ 4

### การพัฒนาโปรแกรม

จากการวิเคราะห์และออกแบบระบบ ได้ทำการพัฒนาโปรแกรมโดยใช้ภาษาไมโครซอฟต์ วิชวลเบสิก รุ่นที่ 6 เป็นเครื่องมือในการพัฒนา โดยโปรแกรมจะประกอบด้วยโมดูลหลัก 4 โมดูล คือ โมดูลหลัก โมดูลการสร้างและกำหนดข้อมูลแบบสอบถาม โมดูลการป้อนข้อมูลคำตอบ โมดูล การพิมพ์แบบสอบถาม และ โมดูลการส่งออกข้อมูลเป็นแฟ้มข้อความ ดังแสดงในรูปที่ 4.1 มีราย ละเอียดของแต่ละโมดูลดังนี้

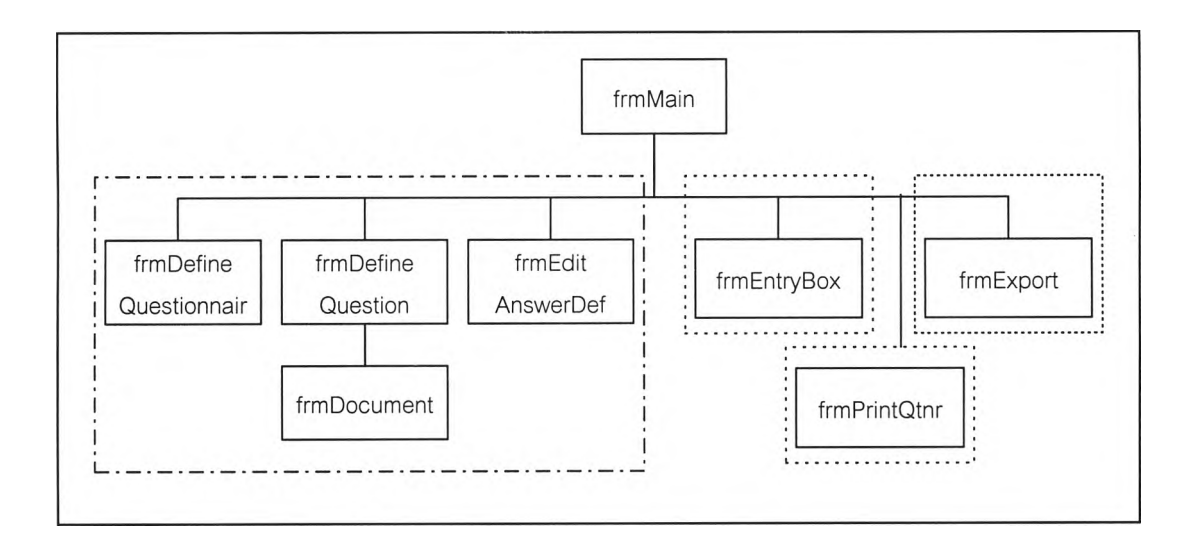

# ร ูป ท ี่4.1 โมดูลหลักในโปรแกรมที่พัฒนาขึ้น

## 4.1 โมดูลหลัก

ซือโมดูล frmMain

โมดูล frmMain เป็นโมดูลหลักของระบบที่ผูใช้จะได้รับหลังจาก เข้าส่ระบบเรียบร้อยแล้ว หน้าที่หลักของโมดูลนี้ มีดังนี้

4.1.1 การกำหนดสิทธิของผใช้

พิจารณาว่าผู้Iช้ที่เข้าส่ระบบมานี้เป็นผู้ใช้กลุ่มใด เป็นกลุ่มที่ทำหน้าที่สร้างแบบ สอบถาม หรือ กลุ่มที่ทำหน้าที่ป้อนข้อมูลคำตอบ แล้วทำการกำหนดสิทธิในการใช้รายการเมนูให้ กับผู้ใช้แต่ละกลุ่ม

4.1.2 จัดการการสลับภาษา

ส1วนนี้จะทำหน้าที่จัดการควบคุมการสลับภาษาที่แสดงในรายการเมนู ซึ่ง สามารถแสดงได้ทั้งภาษาไทย และภาษาอังกฤษ ตามที่ผู้ใช้ต้องการ โดยข้อความทั้งภาษาไทย และภาษาอังกฤษถูกจัดเก็บในแฟ้มข้อมูลที่เรียกว่า แฟ้มทรัพยากร (Resource File) เมื่อผู้ใช้สลับ ภาษา โปรแกรมย่อยในโมดูลนี้ จะทำการดึงข้อความจากแฟ้มทรัพยากรมาแสดงบนเมนู

4.1.3 การดึงและบันทึกข้อมูล

โปรแกรมย่อยส่วนนี้ จะทำหน้าที่ในการการเชื่อมโยงกับฐานข้อมูล รวมทั้งการดึง ข้อมูลของแบบสอบถามและคำถามจากฐานข้อมูล และบันทึกข้อมูลลงฐานข้อมูล

4.2 โมดูลการสร้างและกำหนดข้อมูลแบบสอบถาม

ชือโมดูล frmDefineQuestionnaire

เป็นโมดูลสำหรับการสร้างแบบสอบถามใหม่ และนำแบบสอบถามเดิมที่มีอยู่แล้วขึ้นมา มาแก้ไขเพิ่มเติม เมื่อผู้ใช้เข้าส่ระบบแล้ว จะได้รับหน้าจอใหม่ เพื่อป้อนข้อมูลของแบบสอบถาม ที่ ้ต้องการสร้างใหม่ ถ้าเป็นการเปิดแบบสอบถามที่มีอยู่แล้ว ก็จะดึงคุณสมบัติของแบบสอบถาม จากตาราง Questionnaire แล้วทำการสร้างวัตถุแบบสอบถามจากคลาส Questionnaire โดยใช้ ข้อมูลจากคุณสมบัติของแบบสอบถามในการเริ่มต้น (Initialize) วัตถุแบบสอบถาม

# $4.3$  โมดูลแบบสอบถาม

ซือโมดูล frmDocument

เป็นโมดูลที่ใช้ควบคุมการสร้างคำถาม ควบคุมมุมมอง และจัดการระบบเชื่อมโยง ผู้ใช้ในการเพิ่ม ลบ และแก้ไขคำถาม มีหน้าที่หลัก ดังนี้

4.3.1 การสร้างวัตถุคำถามใหม่

โปรแกรมย่อยในส่วนนี้จะทำหน้าที่ในการสร้างวัตถุคำถามแบบต่าง ๆ จากการ กำหนดของผู้ใช้ รวมทั้งการจัดการรายการโยง (Linked List) ของคำถาม เมื่อมีการเพิ่ม การแทรก การลบ และการย้ายตำแหน่งของคำถาม

4.3.2 การจัดการระบบเชื่อมโยงผู้ใช้

โปรแกรมย่อยในส่วนนี้จะทำหน้าที่จัดการส่วนเชื่อมโยงผู้ใช้ ในการจัดการกับวัตถุ กระดาษ และ วัตถุคำถาม เช่น การเปลี่ยนหน้ากระดาษ การเปลี่ยนขนาดมุมมองของกระดาษ การเลื่อนหน้ากระดาษในทางแนวตั้ง และแนวนอน การปรับเปลี่ยนขนาด (Resizing) วัตถุคำถาม และควบคุมการแสดงผลบนแถบแสดงสถานะ

## 4.4 โมดูลการกำหนดรายละเอืยดของวัตถุคำถาม

ชือโมดูล frmDefineQuestion

เป็นโมดูลที่ใช้ในก าร กำหนดคุณสมบัติของคำถ า ม แต่ละแบบ เมื่อมีการสร้างคำถามใหม่ หรือ แก้ไขคุณสมบัติของคำถามที่มีอยู่แล้ว โดยการกำหนดคุณสมบัติของคำถามจากตาราง ค ุณ สมบัต ิ และ เลือกประเภทของคำตอบ จากรายการแม่แบบคำตอบ ที่สร้างไว้แล้ว ในกรณีที่ไม่มี แม่แบบคำตอบที่ต้องการ ก็สามารถเพิ่มแม่แบบได้ โดยจะมีระบบเชื่อมโยงผู้ใช้ ที่ติดต่อกับโมดูล การจัดการแม่แบบคำตอบไว้ให้

### 4.5 โมดูลการจัดการแม่แบบคำตอบ

ชือโมดูล frmEditAnswerDef

เป็นโมดูลที่ใช้ในการสร้าง ลบ และ แก้ไข แม่แบบคำตอบ สำหรับนำไปใช้ในการกำหนด คุณสมปติของคำถามในหัวข้อที่ 4.4

#### 4.6 โมดูลการพิมพ์แบบสอบถาม

เป็นโมดูลทำหน้าที่ในการดึงรายละเอียดของแบบสอบถาม และคำถามแต่ละข้อ แล้วทำ การวาดคำถามแต่ละข้อลงในวัตถุเครื่องพิมพ์ที่ไมโครซอฟต์วิซวลเบสิกเตรียมไว้ให้

#### 4.7 โมดูลการป้อนข้อมูลคำตอบลงในแบบสอบถาม

ชื่อโมดูล frmEntry

มีหน้าที่หลัก 2 ประการ คือ

4.7.1 รับข้อมูลและตรวจสอบความถูกต้องของข้อมูล

โปรแกรมในส่วนนี้จะทำหน้าที่รับคำตอบ จากการป้อนของพนักงานป้อน ข้อมูล จากแบบสอบถามที่ได้สำรวจข้อมูล และผ่านการลงรหัสแล้ว แล้วทำการตรวจสอบความถูก ต้องของข้อมูล โดยการอ่านคุณสมปติ และเงื่อนไขของคำตอบ ที่ได้กำหนดไว้ในขั้นตอนการออก แบบแบบลอบถาม แล้วทำการตรวจสอบว่าข้อมูลที่ป้อนตรงตามข้อกำหนดหรือไม่ ถ้าไม่ตรงก็จะ รายงานผลให้ผู้ใข้ทราบทันทีที่มีการยืนยันข้อมูล

4.7.2 บันทึกและดึงข้อมูล

เมื่อป้อนข้อมูลทุกรายการในแบบสอบถามแล้ว โปรแกรมย่อยในโมดูลนี๋ จะทำการบันทึกข้อมูลลงในตาราง Answer รวมทั้งจะทำหน้าที่ในการดึงข้อมูลที่มีบันทึกไว้แล้วขึ้น มาเปลี่ยนแปลงแก้ไข และบันทึกซํ้าลงในระเบียนเดิม

### 4.8 โมดูลการส่ง'ออกข้อมูลเป็นแฟ้มข้อความ

## ชือโมดูล frmExport

เป็นโมดูลที่ใช้ในการดึงข้อมูลคำตอบในตาราง Answer ขึ้นมาแปลงให้อยู่ในรูปแบบของ แฟ้มข้อความ เพื่อนำไปเป็นข้อมูลนำเข้าของโปรแกรมสำเร็จรูปสำหรับประมวลผลทางสถิติต่อไป